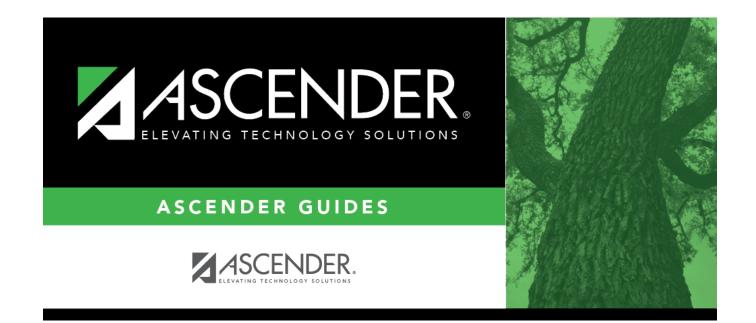

# **Run the report:**

## **Table of Contents**

SAT3000 was added to enable clients to review and verify a student's Additional Days School Year (ADSY) Attendance records.

This report is for the current year only.

## Run the report:

| Parameter                                      | Description                                                                                                    |
|------------------------------------------------|----------------------------------------------------------------------------------------------------|
| Ending School Year (YYYY)                      | Type the four-digit ending school year. For example, for the 2023-2024 school year, type 2024.                                                                                                    |
| Campus ID                                      | Type the three-digit campus ID, or click to select the campus. Leave blank to select all campuses in the district.                                                                                                    |
|                                                | <b>NOTE:</b> If you select to create the report for all<br>campuses, any campuses excluded from district<br>reporting (i.e., campuses that have the <b>Exclude from</b><br><b>District Reporting</b> field selected on Registration ><br>Maintenance > Campus Profile > Campus Information<br>Maintenance > Control Info) are not included in the<br>report. However, you can generate the report for an<br>individual excluded campus by entering the campus ID. |
| ADSY Attendance Track                          | Type the ADSY two-digit code. This number must match<br>the ADSY code on the Local Programs tab in order for the<br>student to be included in the report.                                                                                                    |
| Grade Level (Blank for All)                    | Type the two-character grade level, click it o select the grade level, or leave blank to select all grade levels.                                                                                                    |
| From Date (MMDDYYYY)                           | Type the date ADSY started, or leave blank.                                                                                                    |
| To Date (MMDDYYYY)                             | Type the date ADSY ended, or leave blank.                                                                                                    |
| Attendance Type<br>(A=Absent,P=Present,B=Both) | Enter A to display the total students absent, P to display present-only students, or B to display both absent and present students.                                                                                                    |
| Sort Order (D=Date,G=Grade)                    | Enter <i>D</i> to sort by date or <i>G</i> to sort by grade.                                                                                                    |
| Student IDs (Blank for All)                    | Type the six-digit student ID number, including all<br>leading zeros. Separate multiple IDs with a comma (e.g.,<br>098321,096476). Or, click to select the students. Leave<br>blank to select all students.                                                                                                    |

### Other functions and features:

| Judeni | St | ud | lent |  |
|--------|----|----|------|--|
|--------|----|----|------|--|

|                                                | Sort/Filter Reset                                                                                                    |                |
|------------------------------------------------|----------------------------------------------------------------------------------------------------|----------------|
| Discipline/Attendance Suspension Discrepancies | Program ID: SDS1700                                                                                                    |                |
| Sort/Filter                                    | ×                                                                                                    |                |
| 👻 🗸 Sort Criteria                              |                                                                                                    |                |
| Columns Available for Sorting                  | Sort Columns                                                                                                    |                |
| 05 Discp Actn Date (YYYYMMDD)                  | Attendance Date Ascending                                                                                                    |                |
| Discrepancy ISS/OSS                            |                                                                                                    |                |
| From Date (YYYYMMDD)                           | Campus ID Ascending V                                                                                                    |                |
| Grd Lvl<br>Incident Number                     |                                                                                                    |                |
| Name                                           |                                                                                                    |                |
| PEIMS Action Code                              |                                                                                                    |                |
| Period 00                                      |                                                                                                    |                |
|                                                |                                                                                                    |                |
| Period 01                                      |                                                                                                    |                |
| Period 01<br>Period 02                         | · )                                                                                                    |                |
|                                                |                                                                                                    |                |
|                                                |                                                                                                    |                |
|                                                | OK Cancel                                                                                                    |                |
|                                                | OK Cancel                                                                                                    |                |
|                                                | OK Cancel                                                                                                    |                |
|                                                | OK Cancel                                                                                                    |                |
| Period 02                                      |                                                                                                    | rid.           |
| Period 02                                      | Click the field by which you want to sort, and then click . The field moves to the right gr                                                                                                    | rid.           |
| (Left grid) Columns Available<br>for Sorting   | Click the field by which you want to sort, and then click . The field moves to the right gr<br>Continue moving fields to the right grid as needed.                                                                                                    |                |
| (Left grid) Columns Available                  | Click the field by which you want to sort, and then click . The field moves to the right gr<br>Continue moving fields to the right grid as needed.<br>You can rearrange the fields to indicate the order in which you want the sort applied. Click                                                                                                    |                |
| (Left grid) Columns Available<br>for Sorting   | Click the field by which you want to sort, and then click . The field moves to the right gr<br>Continue moving fields to the right grid as needed.                                                                                                    |                |
| (Left grid) Columns Available<br>for Sorting   | Click the field by which you want to sort, and then click  . The field moves to the right grid as needed. You can rearrange the fields to indicate the order in which you want the sort applied. Click name, and drag it up or down to a new location.                                                                                                 | c a fi         |
| (Left grid) Columns Available<br>for Sorting   | Click the field by which you want to sort, and then click  . The field moves to the right grid as needed. You can rearrange the fields to indicate the order in which you want the sort applied. Click name, and drag it up or down to a new location. In the right grid, for each field, indicate if you want that data sorted in ascending (e.g., A- | c a fi         |
| (Left grid) Columns Available<br>for Sorting   | Click the field by which you want to sort, and then click  . The field moves to the right grid as needed. You can rearrange the fields to indicate the order in which you want the sort applied. Click name, and drag it up or down to a new location.                                                                                                 | c a fi         |
| (Left grid) Columns Available<br>for Sorting   | Click the field by which you want to sort, and then click  . The field moves to the right grid as needed. You can rearrange the fields to indicate the order in which you want the sort applied. Click name, and drag it up or down to a new location. In the right grid, for each field, indicate if you want that data sorted in ascending (e.g., A  | c a fi<br>A-Z, |

| Filter Criteria                                                                                                    | Bestpension Discrepancies Program ID: S051700<br>Terrior<br>Terrior<br>T |
|----------------------------------------------------------------------------------------------------|----------------------------------------------------------------------------------------------------|
| Discipline/Attendan         Sort/Filter         Image: Sort/Filter         Image:                                                                                                    | Image: Securitie       Reset         a Supportion Discorpancies       Program ID: SDS1700         Image: Securitie       Image: Securitie         Image: Securitie       Image: Securitie         Image: Securitie                                                                                                    |
| Discipline/Attendan<br>Sort/Fitter<br>→ ♥ Fitter Cr<br>Add<br>↓<br>↓<br>↓<br>↓<br>↓<br>↓<br>↓<br>↓<br>↓<br>↓<br>↓<br>↓<br>↓                                                                                                    | Bestpension Discrepancies Program ID: S051700<br>Terrior<br>Terrior<br>T |
| Sort/Filter                                                                                                    | Image: Column       Operator       Logical         Attendance Date (YYYYMMOD)       Image: Column       Operator         Attendance Date (YYYYMMOD)       Image: Column       Operator         Ceremon       Image: Column       Operator       Image: Column         Column       Image: Column       Image: Column       Image: Column       Image: Column         Attendance Date (YYYYMMOD)       Image: Column       Image: Column       Image:                                                                                                    |
| If the report do<br>available.<br>Click Add Crit<br>Column Sele<br>Operator Sele<br>= E<br>≠ N<br>> Gr<br>≥ G<br>< Le<br>≤ L<br>Value Typ                                                                                                    | Immediate       Immediate         terrine       Immediate         Crearron       Detete Selected         Interdance Date (YYYYMADD)       Immediate         Interdance Date (YYYYMADD)       Immediate <td< td=""></td<>                                                                                                    |
| $\begin{array}{c} 0 \\ 0 \\ 0 \\ 0 \\ 0 \\ 0 \\ 0 \\ 0 \\ 0 \\ 0 $                                                                                                    | Column Operator Value Logical<br>Attendance Date (YYYYM40D) • • • • • • • • • • • • • • • • • • •                                                                                                    |
| $\begin{array}{c} 0 \\ 0 \\ 0 \\ 0 \\ 0 \\ 0 \\ 0 \\ 0 \\ 0 \\ 0 $                                                                                                    | Column Operator Value Logical<br>Attendance Date (YYYYM40D) • • • • • • • • • • • • • • • • • • •                                                                                                    |
| If the report do<br>available.<br>Click Add Crit<br>Column Sele<br>Operator Sele<br>= E<br># N<br>> Gr<br>> Gr<br>> Cle<br>L E<br>Value Typ                                                                                                    | Column       Operator       Value       Logical         Attendance Date (MYMMMOD)       IV       Attendance Date (MYMMMOD)         Campus ID       IV       IV       IV         compus ID       IV       IV       IV         concet       IV       IV       IV         concet       IV       IV       IV                                                                                                    |
| If the report do<br>available.<br>Click Add Crite<br>Column Sele<br>Operator Sele<br>$\neq M$<br>> Gr $> Gr> Gr> $ | Attendance Date (YYYYYHMOD)  OK Cancet OK Cancet OK Canc                                                                                                    |
| If the report do<br>available.<br>Click Add Critt<br>Column Sele<br>Operator Sele<br>= E<br>= M<br>> Gr<br>> Gr<br>> G<br>< Le<br>< L<br>< L<br>Sele<br>Value Typ                                                                                                    | Compusition of the second second seco                                                                                                    |
| If the report do<br>available.<br>Click Add Critt<br>Column Sele<br>Operator Sele<br>= E<br>= M<br>> Gr<br>> Gr<br>> G<br>< Le<br>< L<br>< L<br>Sele<br>Value Typ                                                                                                    | ок Сапсе!<br>Cance!<br>erion to add new filter criteria. A blank row is added to the grid.<br>ert a field by which to filter the data. The drop down lists the columns that appear on the report.<br>ect a noperator.<br>quals<br>ot equals<br>eater than<br>reater than or equal to<br>ss than<br>ess than or equal to<br>e the value by which you want to filter. For example, if you selected a date in the <b>Column</b> field, type a date to v                                                                                                    |
| available.<br>Click Add Crit<br>Column Sele<br>Operator Sele<br>≠ N<br>> Gr<br>≥ G<br>< Le<br>≤ L<br>Value Typ                                                                                                    | es not allow sorting, the <b>Filter</b> button is displayed instead of the <b>Sort/Filter</b> button, and sort criterion fields are<br>erion to add new filter criteria. A blank row is added to the grid.<br>ect a field by which to filter the data. The drop down lists the columns that appear on the report.<br>ect an operator.<br>quals<br>ot equals<br>eater than<br>reater than or equal to<br>ess than<br>ess than or equal to<br>e the value by which you want to filter. For example, if you selected a date in the <b>Column</b> field, type a date to vi                                                                                                    |
| available.<br>Click Add Crit<br>Column Sele<br>Operator Sele<br>≠ N<br>> Gr<br>≥ G<br>< Le<br>≤ L<br>Value Typ                                                                                                    | ect a field by which to filter the data. The drop down lists the columns that appear on the report.<br>ect an operator.<br>quals<br>ot equals<br>eater than<br>reater than or equal to<br>ss than<br>ess than or equal to<br>e the value by which you want to filter. For example, if you selected a date in the <b>Column</b> field, type a date to vi                                                                                                    |
| available.<br>Click Add Crit<br>Column Sele<br>Operator Sele<br>≠ N<br>> Gr<br>≥ G<br>< Le<br>≤ L<br>Value Typ                                                                                                    | erion to add new filter criteria. A blank row is added to the grid.<br>ect a field by which to filter the data. The drop down lists the columns that appear on the report.<br>ect an operator.<br>quals<br>ot equals<br>eater than<br>reater than or equal to<br>ss than<br>ess than or equal to<br>e the value by which you want to filter. For example, if you selected a date in the <b>Column</b> field, type a date to vi                                                                                                    |
| available.<br>Click Add Crit<br>Column Sele<br>Operator Sele<br>≠ N<br>> Gr<br>≥ G<br>< Le<br>≤ L<br>Value Typ                                                                                                    | erion to add new filter criteria. A blank row is added to the grid.<br>ect a field by which to filter the data. The drop down lists the columns that appear on the report.<br>ect an operator.<br>quals<br>ot equals<br>eater than<br>reater than or equal to<br>ss than<br>ess than or equal to<br>e the value by which you want to filter. For example, if you selected a date in the <b>Column</b> field, type a date to vi                                                                                                    |
| Click Add Crit<br>Column Sele<br>Operator Sele<br>≠ N<br>> Gr<br>≥ G<br>< Le<br>≤ L<br>Value Typ                                                                                                    | ect a field by which to filter the data. The drop down lists the columns that appear on the report.<br>ect an operator.<br>quals<br>ot equals<br>eater than<br>reater than or equal to<br>ss than<br>ess than or equal to<br>e the value by which you want to filter. For example, if you selected a date in the <b>Column</b> field, type a date to vi                                                                                                    |
| Column         Seld           Operator         Seld           =         E           ≠         N           >         Gr           ≥         Gr           ≤         L           Value         Typ                                                                                                    | ect a field by which to filter the data. The drop down lists the columns that appear on the report.<br>ect an operator.<br>quals<br>ot equals<br>eater than<br>reater than or equal to<br>ss than<br>ess than or equal to<br>e the value by which you want to filter. For example, if you selected a date in the <b>Column</b> field, type a date to vi                                                                                                    |
| Column         Seld           Operator         Seld           =         E           ≠         N           >         Gr           ≥         Gr           ≤         L           Value         Typ                                                                                                    | ect a field by which to filter the data. The drop down lists the columns that appear on the report.<br>ect an operator.<br>quals<br>ot equals<br>eater than<br>reater than or equal to<br>ss than<br>ess than or equal to<br>e the value by which you want to filter. For example, if you selected a date in the <b>Column</b> field, type a date to vi                                                                                                    |
| Operator         Seld           =         E           ≠         N           >         Gr           ≥         Gr           <                                                                                                    | ect an operator.<br>quals<br>ot equals<br>eater than<br>reater than or equal to<br>ss than<br>ess than<br>ess than or equal to<br>e the value by which you want to filter. For example, if you selected a date in the <b>Column</b> field, type a date to vi                                                                                                    |
| = E<br>≠ N<br>> Gr<br>≥ G<br>< Le<br>≤ L<br>Value Typ                                                                                                    | quals<br>ot equals<br>eater than<br>reater than or equal to<br>ss than<br>ess than or equal to<br>e the value by which you want to filter. For example, if you selected a date in the <b>Column</b> field, type a date to vi                                                                                                    |
| ≠ N<br>> Gr<br>≥ C<br>< Le<br>≤ L<br>Value Typ                                                                                                    | ot equals<br>eater than<br>reater than or equal to<br>ss than<br>ess than or equal to<br>e the value by which you want to filter. For example, if you selected a date in the <b>Column</b> field, type a date to vi                                                                                                    |
| > Gr<br>≥ G<br>< Le<br>≤ L<br>Value Typ                                                                                                    | eater than<br>reater than or equal to<br>ss than<br>ess than or equal to<br>e the value by which you want to filter. For example, if you selected a date in the <b>Column</b> field, type a date to vi                                                                                                    |
| <ul> <li>&lt; Le</li> <li>≤ L</li> <li>Value Typ</li> </ul>                                                                                                    | ss than<br>ess than or equal to<br>e the value by which you want to filter. For example, if you selected a date in the <b>Column</b> field, type a date to vi                                                                                                    |
| Value Typ                                                                                                    | e the value by which you want to filter. For example, if you selected a date in the <b>Column</b> field, type a date to v                                                                                                    |
|                                                                                                    |                                                                                                    |
|                                                                                                    | r data for a specific date.                                                                                                    |
| Not                                                                                                    | e: When filtering report data by date, you must use the following formats:                                                                                                    |
| • If                                                                                                    | the date is displayed in the MM/DD/YYYY format, the filter value must be in the YYYYMMDD format.                                                                                                    |
| • If                                                                                                    | the date is displayed in the MM/YYYY format, the filter value must be in the YYYYMM format.<br>the date is displayed in the MM/YY format, the filter value must be in the YYMM format.                                                                                                    |
| • 11                                                                                                    |                                                                                                    |
| Add Criterion                                                                                                    |                                                                                                    |
|                                                                                                    | Select the logical connector ( <i>AND</i> or <i>OR</i> ) in the <b>Logical</b> field. Continue adding rows as needed. The <b>Logical</b> does not appear until you click <b>Add Criterion</b> to add an additional row.                                                                                                    |
|                                                                                                    | Using the AND operator limits search results, because the program looks only for records that contain both                                                                                                    |
|                                                                                                    | criterion.                                                                                                    |
|                                                                                                    | • Using the OR operator expands search results, because the program looks for records that contain either o                                                                                                    |
|                                                                                                    | criterion or the other, or both.                                                                                                    |
| Delete Selec                                                                                                    | <b>ted</b> Delete selected row.<br>Select the row, and then click the button. The row is deleted from the filter criteria.                                                                                                    |
|                                                                                                    |                                                                                                    |
| Click <b>OK</b> to ap                                                                                                    | bly the selected filter criteria to the report.                                                                                                    |
| Click <b>Cancel</b> to                                                                                                    | close the dialog box without applying a filter.                                                                                                    |
| NOTE: Some a                                                                                                    | pplications allow you to filter by specific data:                                                                                                    |
|                                                                                                    |                                                                                                    |
|                                                                                                    | you can filter report data to include only students who are enrolled in special programs. When filtering report da<br>nd GT programs, you must select 1 (Yes) or 0 (No) in the <b>Value</b> field. For example, if you filter report data for the                                                                                                    |

#### Student

Reset report data. Click to restore the report to the original view, removing all sorting and filtering that has been applied.

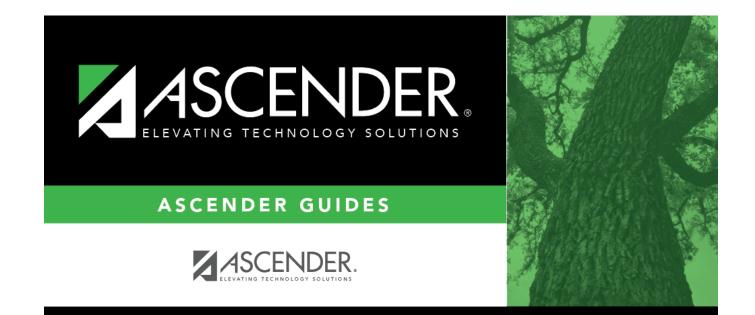

## **Back Cover**